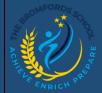

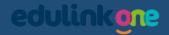

## **EduLink One – Exams**

Viewing Exam timetables, entries, and results.

## Exams

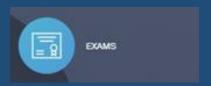

Here you can view a student's timetable for exams, where its located, how long the exam is and the date of the exam. There are other tabs for exam results after they have been marked and received from the exam board.

## Exam Timetable view

| # Hello, David Abb           | ey Daniel Co            |                                                                        |                       | MY EXAMS     |              |
|------------------------------|-------------------------|------------------------------------------------------------------------|-----------------------|--------------|--------------|
|                              |                         |                                                                        | EXAM TIMETABLE        | EXAM ENTRIES | EXAM RESULTS |
|                              | 1 days, 0 hours and 1 m | inutes until the start of CHEM4 GCE                                    | Chemistry Unit 4 exam |              |              |
| Date & Start Time ‡          | Board & Level 💠         | Code & Exam 🛊                                                          | Room ‡                | Seat ‡       | Duration \$  |
| 14 Jun 2016<br>1:00 PM       | AQA<br>GCE/B            | CHEM4<br>GCE Chemistry Unit 4                                          | Hall                  | H2           | 1hr 45m      |
| 14 Jun 2016<br>2:00 PM       | AQA<br>GCE/A            | CHEM4<br>GCE Chemistry Unit 4                                          | Hall                  | H2           | 1hr 45m      |
| Invalid date<br>Invalid date | EDEXL/GCSE<br>GCSE/B    | 5IT02F<br>lct 2 Option F (Prom MAY2015)                                | ТВА                   | TBA          |              |
| 16 Jun 2016<br>1:00 PM       | OCR<br>GCE/B            | F214<br>Biology                                                        | Gymnasium             | E8           | 1hr 15m      |
| 20 Jun 2016<br>9:00 AM       | AQA<br>GCE/B            | PHYA4<br>GCE Physics A Unit 4 (GCE Physics<br>A Unit 4 Written and OT) | Gymnasium             | E2           | 1hr 45m      |
| 22 Jun 2016<br>9:00 AM       | AQA<br>GCE/B            | CHEM5<br>GCE Chemistry Unit 5                                          | Gymnasium             | G3           | 1hr 45m      |
| 23 Jun 2016<br>9:00 AM       | OCR<br>GCE/B            | F215<br>Biology                                                        | Gymnasium             | E6           | 2hr 00m      |
| 28 Jun 2016<br>9:00 AM       | AQA<br>GCE/B            | PHA5A<br>GCE Physics A Unit 5A                                         | Sports Hall           | E19          | 1hr 45m      |
|                              |                         |                                                                        |                       |              |              |
|                              |                         |                                                                        |                       |              |              |
|                              |                         |                                                                        |                       |              |              |

Exam Entries View

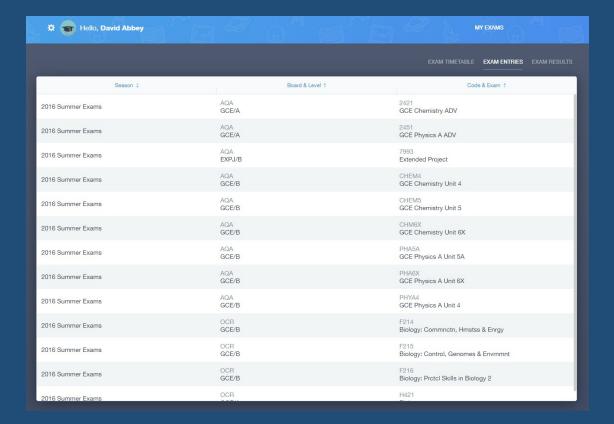

## Exam Results View

| # <b>•</b> | Hello, David Abbey |                                              | MY EXAMS                                 |
|------------|--------------------|----------------------------------------------|------------------------------------------|
|            |                    |                                              | EXAM TIMETABLE EXAM ENTRIES EXAM RESULTS |
| Date ‡     | Board & Level ≑    | Code & Exam ‡                                | Result ‡ Equivalent ‡                    |
| 2014-06-01 | OCR<br>GCSE/FC     | J241<br>Science A                            | С                                        |
| 2014-06-01 | OCR<br>GCSE/FC     | J382<br>Geography A                          | D                                        |
| 2014-06-01 | OCR<br>GCSE/FC     | J730<br>French                               | D                                        |
| 2014-06-01 | OCR<br>GCSE/FC     | J303<br>Design & Tech: Graphics              | D                                        |
| 2014-06-01 | AQA<br>GCSE/FC     | 4365F<br>Mathematics (Linear) Tier F         | D                                        |
| 2014-06-01 | AQA<br>GCSE/FC     | 8710FW<br>English Lit Tier F (Written)       | С                                        |
| 2014-06-01 | AQA<br>GCSE/FC     | 8705FW<br>English Lang Tier F (Written)      | С                                        |
| 2014-06-01 | OCR<br>CNAT/182    | J804<br>Business                             | M2                                       |
| 2015-02-01 | WJEC<br>GCE/ASB    | 220101<br>Geography AS Cash-in               | D                                        |
| 2015-02-01 | WJEC<br>GCE/ASB    | 217101<br>English Litera AS Cash-in          | D                                        |
| 2015-02-01 | WJEC<br>GCE/ASB    | 212101<br>Drama and Thea AS Cash-in          | D                                        |
| 2015-02-01 | WJEC<br>GCE/ASB    | 260101<br>Applied Busine AS Cash-in (Single) | D                                        |
|            |                    |                                              |                                          |